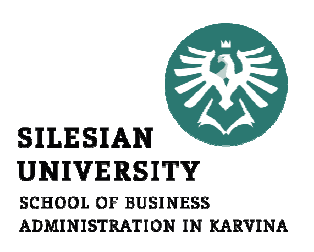

## **STATISTIKA**

#### 1. PŘEDNÁŠKA

.

 Cílem přednášky je seznámit se s sylabem předmětu a s podmínkami absolvování předmětu.Téma: statistické znaky.

Mgr. Radmila Krkošková, Ph.D.

## Zkouška

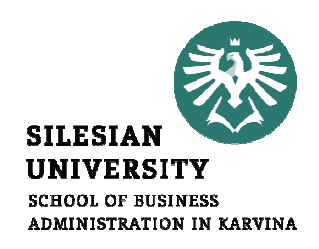

- Termíny zkoušek: ONLINE13. 5. 2023 v 17hodin – nikam se nezapisujete (červen, srpen budou termíny v IS)
- Máte 3 pokusy!!!!!
- Výpočet zkoušky pomocí excelu.

## Bodové hodnocení předmětu

**SILESIA IINIVERSITY SCHOOL OF BUSINESS** ADMINISTRATION IN KARVINA

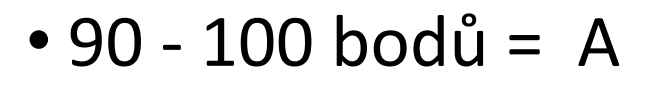

- 80 89 bodů = B
- 70 79 bodů = C
- <sup>65</sup> –69 bodů = D
- $60 64$  bodů = E
- <sup>0</sup> -59 bodů = F (nevyhověl)

#### Charakteristiky polohy kvalitativních znaků

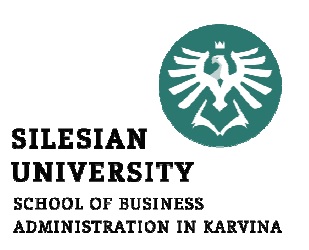

- Modus kvalitativního znaku x <sup>v</sup> daném statistickém souboru - $\hat{\vec{\chi}}$ -- nejčetnější hodnota (kategorie) *Příklad:*  $\hat{x}$ *=* "dělník"
- -- $\boldsymbol{\mathcal{X}}$  - prostřední hodnota odpovídající . . . . . . . .  $\sim$ • Mediánprostřední jednotce v souboru jednotek uspořádaných podle ordinálního znaku *x*

### Určete medián kvality stravy.

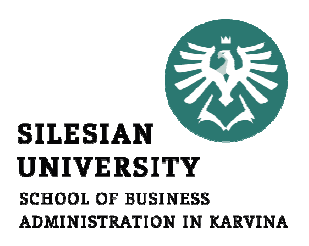

*Příklad:*  $\widetilde{x} = 3 =$  "poměrně špatná kvalita"

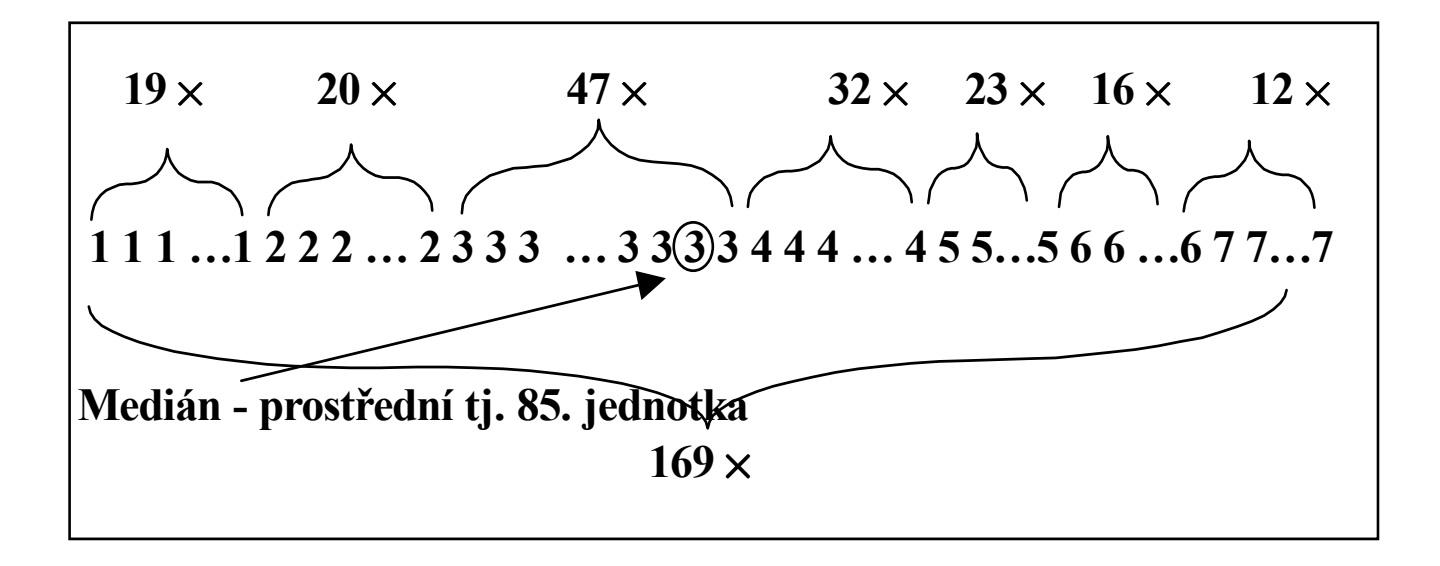

#### Příklad 1. Firma

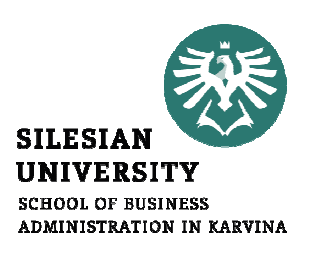

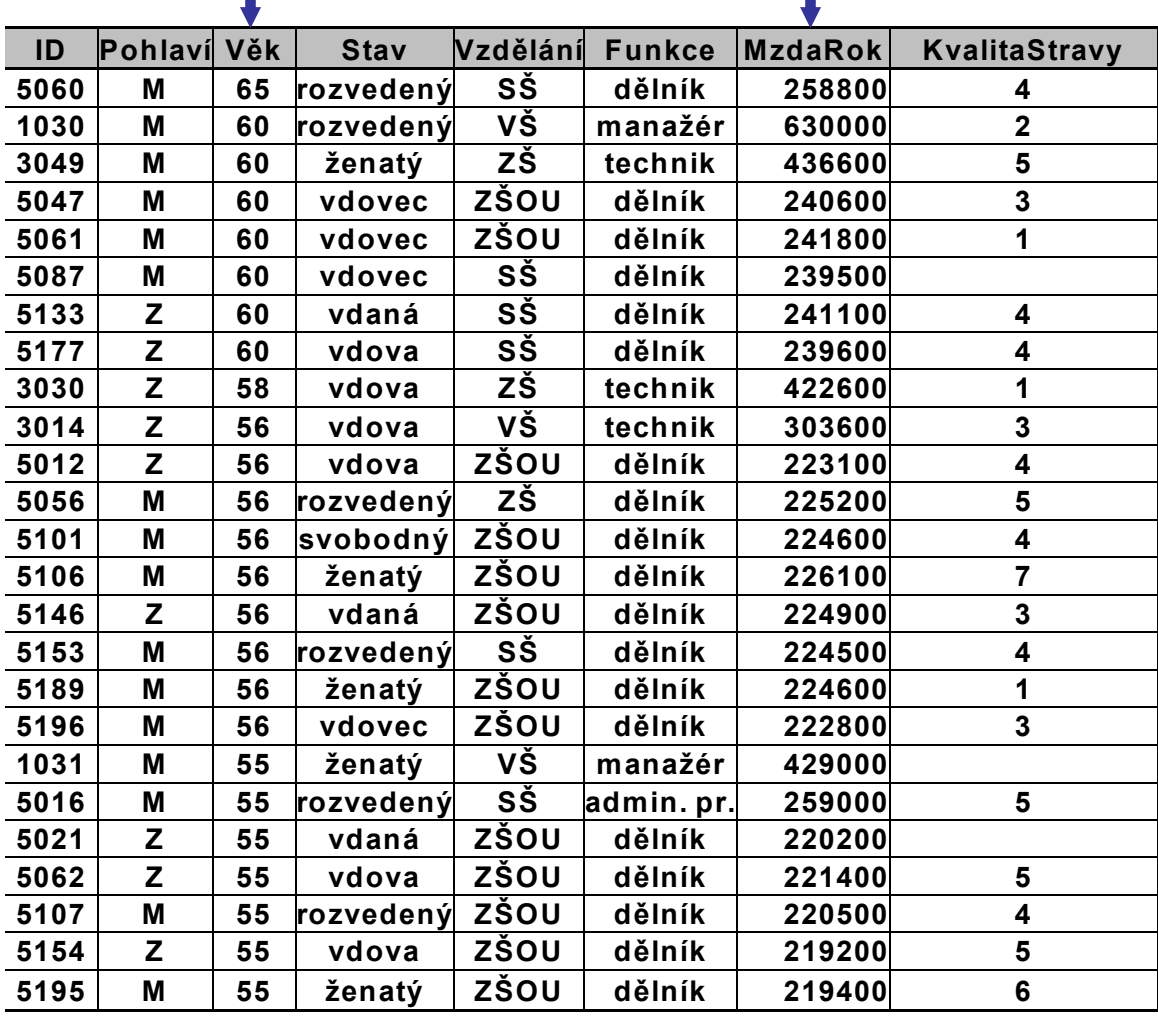

#### Histogram četnosti – kvantitativní znak (věk)

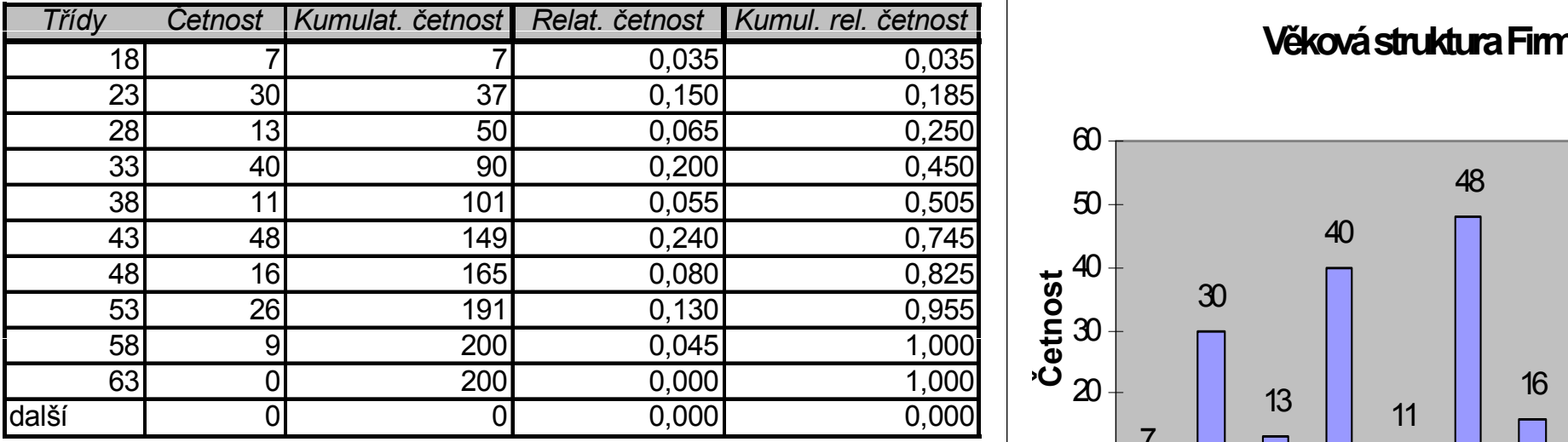

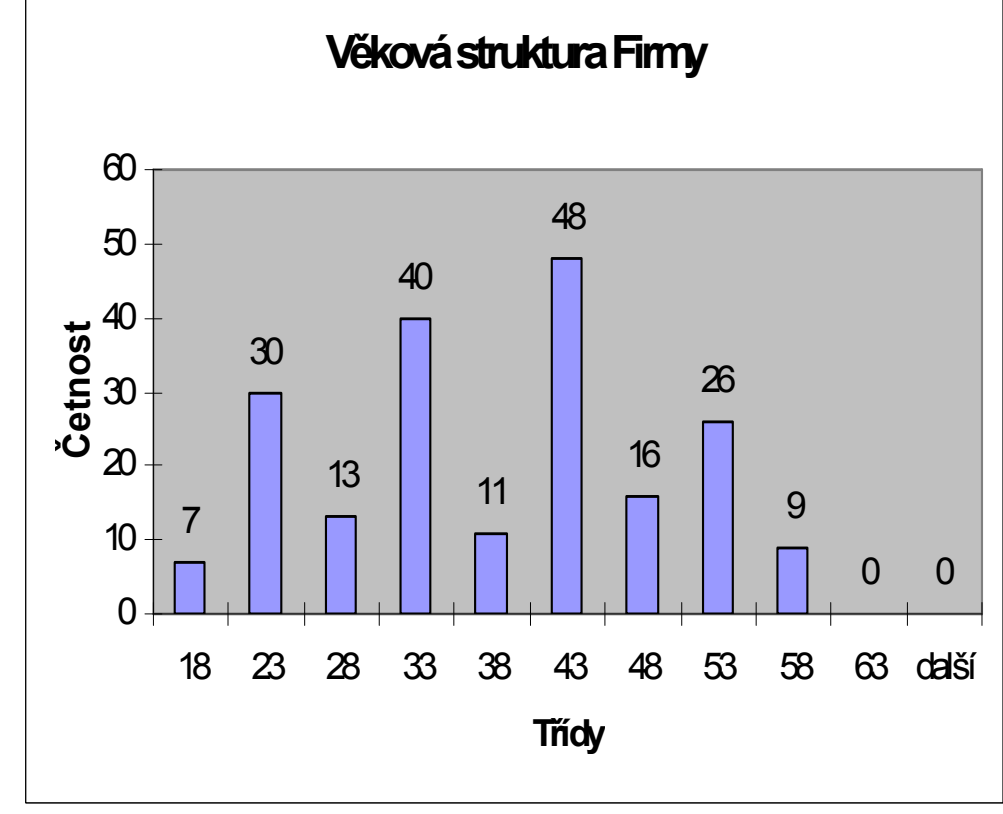

**SILESIAN UNIVERSITY SCHOOL OF BUSINESS** ADMINISTRATION IN KARVINA

# Jak určit počet tříd v histogramu?

- U kvalitativních znaků: **třída = kategorie**
- **Sturgersovo pravidlo:** • U kvantitativních znaků: Sturgersovo pravidlo:

 $N$  = ZAOKROUHLIT(3,3 $log_{10}n$ ) + 1

N – počet tříd, n – počet dat

```
Šířka třídy (MAX – MIN)/
N
```
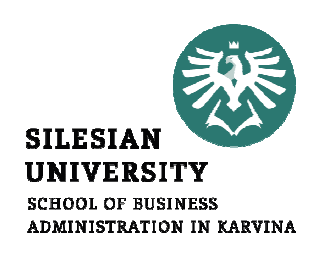

### Příklad – určete počet tříd statistického znaku MZDA

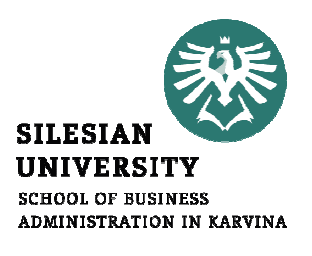

Počet tříd:

 $n = 200 \implies$ 

N = ZAOKROUHLIT(3,3\*2,301) + 1 = 9Šířka tříd:

max = 657 000, min = 71 000  $\Rightarrow$  $d = (657000 - 71000)/9 = 65111 \approx 70000$ 

#### Histogram četnosti roční mzda

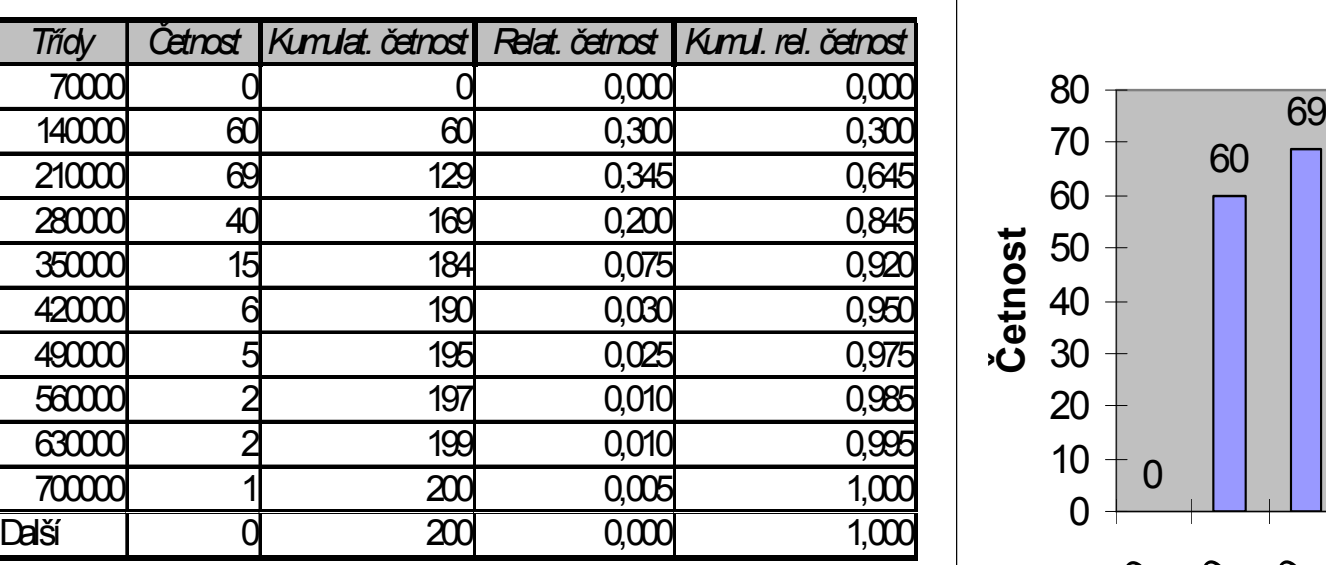

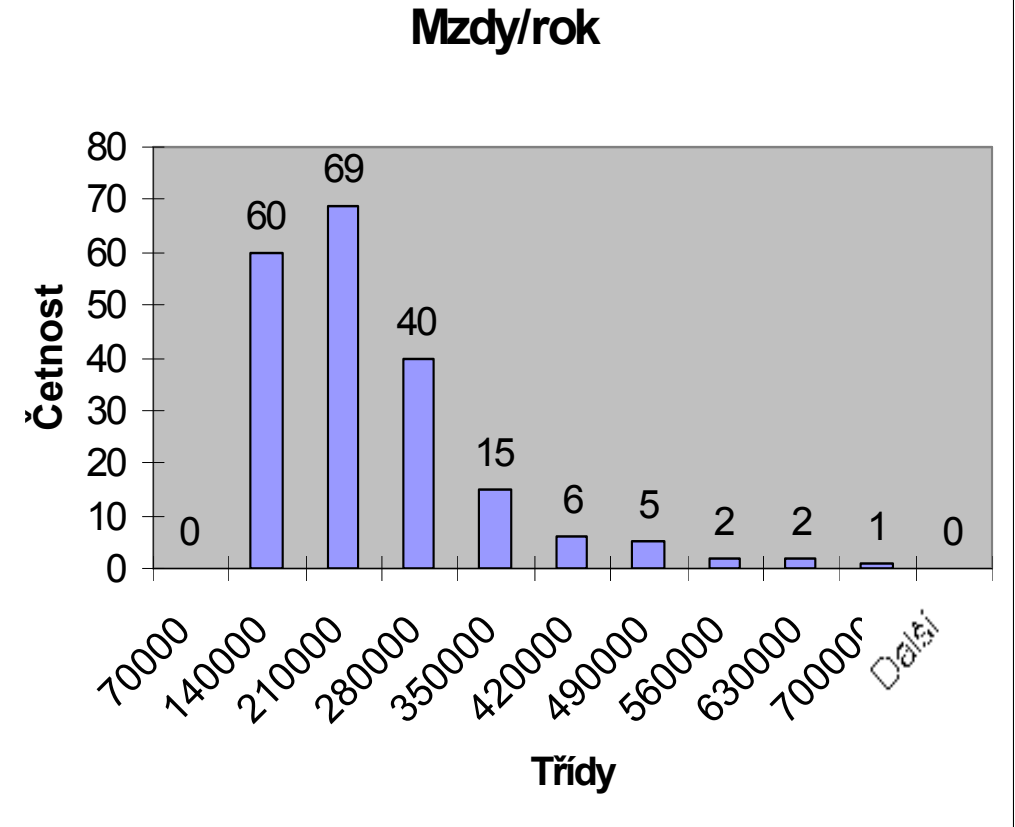

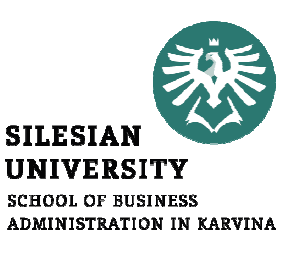

## Závěr přednášky

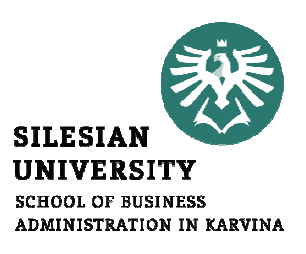

# Děkuji Vám za pozornost !!!